#### קורס תכנות

#### שיעור :14 הסוף

#### • בחינה

- עוד דוגמאות + נושאים מתקדמים
- רשימות מקושרות

#### • חובות

#### מה היום?

#### הקצאה דינאמית של מערכים דו-ממדיים

- שתי גישות אפשריות:
- .1 מערך של מערכים

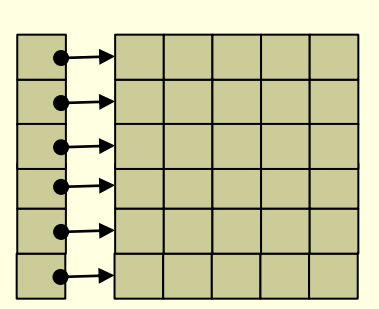

#### .2 מצביעים לתוך מערך "גדול"

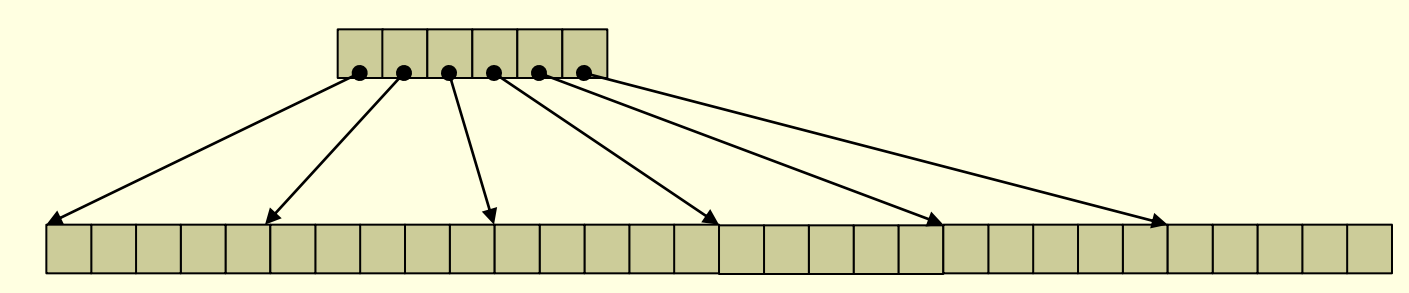

## מערך של מערכים

```
int main() {
    int rows, cols, i;
    int** table;
    scanf("%d%d", &rows, &cols);
    table = (int**) malloc(rows * sizeof(int*));
    /* incomplete, must check if failed */
    for (i = 0; i < rows; i++) {
        table[i] = (int*) malloc(cols * sizeof(int));
        /* incomplete, must check if failed */
    }
    init_table(table, rows, cols);
   print_table(table, rows, cols);
    for (i = 0; i < rows; i+1)
        free(table[i]);
    free(table);
    return EXIT_SUCCESS;
```
**}**

### איתחול והדפסה

```
void init_table(int **table, int rows, int cols)
{
    int i, j;
    for (i = 0; i < rows; i++)for (j = 0; j < \text{cols}; j++)table[i][j] = (i + 1) * (j + 1);}
void print_table(int **table, int rows, int cols)
{
    int i, j;
    for (i = 0; i < rows; i++) {
        for (j = 0; j < \text{cols}; j++)printf("%4d", table[i][j]);
        printf("\n");
    }
}
```
## מצביעים לתוך מערך גדול

```
int main() {
    int rows, cols, i;
    int* data;
    int** table;
    scanf("%d%d", &rows, &cols);
    data = (int*) malloc(rows * cols * sizeof(int));
    /* incomplete, must check if failed */
    table = (int**) malloc(rows * sizeof(int*));
    /* incomplete, must check if failed */
    for (i = 0; i < rows; i++)table[i] = data + (cols * i);init_table(table, rows, cols);
    print_table(table, rows, cols);
    free(table);
    free(data);
    return EXIT_SUCCESS;
```
**}**

### תזכורת הגדרת חוליה ברשימה

- כל חוליה בשרשרת תמומש בעזרת מבנה המכיל
	- את המידע
	- מצביע לחוליה הבאה בשרשרת
	- דוגמא: איבר ברשימה של מספרים שלמים

```
typedef struct node
{
    int data;
    struct node *next;
} node_t;
```
#### תזכורת: הוספת איבר בראש הרשימה

```
node_t* add_first(node_t *head, int data)
{
    node t *new node = create node(data);
    if (new_node == NULL)
        return NULL;
    new_node->next = head;
    return new_node;
}
```
## מימוש מחיקת איבר מרשימה )1(

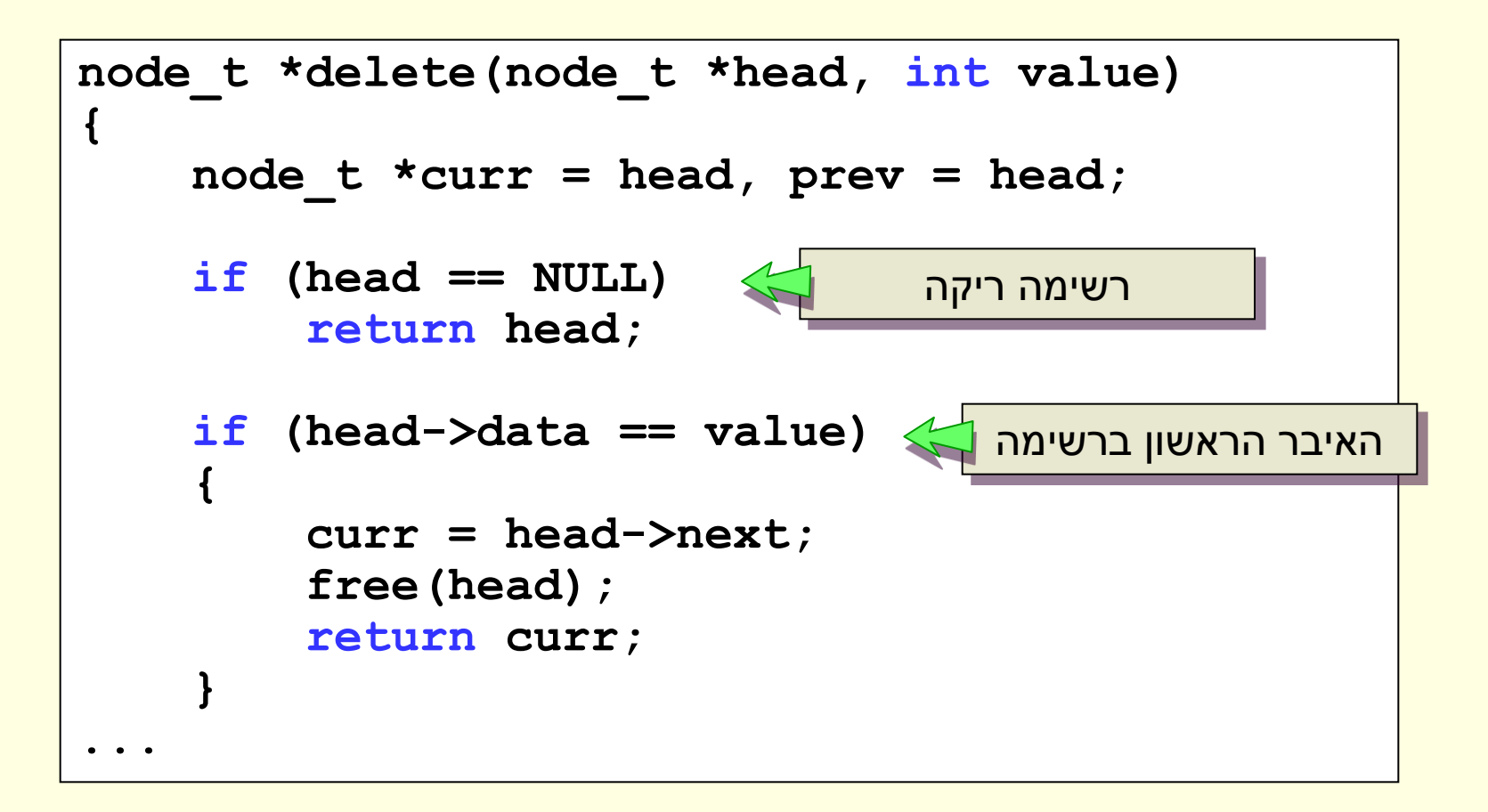

## מימוש מחיקת איבר מרשימה )המשך(

```
...
   prev = curr;
    curr = curr->next;
    while (curr != NULL) {
        if (curr->data == value)
        {
            prev->next = curr->next;
            free(curr);
            break;
        }
        prev = curr;
        curr = curr->next;
    }
    return head;
}
```
#### הוספת איבר במקום ה-n

```
node_t *add_nth(node_t *head, int n, int value)
{
    node_t *ptr, *new_node;
    int i;
    // index 0 is a special case
    if (n == 0)
        return add_first(head, value);
    ptr = head;
    for (i = 0; i < n - 1; ++i)
        ptr = ptr->next;
    new_node = create_node(value);
    // incomplete, must check for failure
    new_node->next = ptr->next;
    ptr->next = new_node;
    return head;
{
```
## הפיכת רשימה (Reverse)

```
node_t* reverseList(node_t *head)
{
    node_t *iter = NULL, *next = NULL, *result = NULL;
    for (iter = head; iter != NULL; iter = next)
    {
        next = iter->next; 
        iter->next = result; 
        result = iter;
    }
    return result;
}
```
#### מיון רשימות מקושרות

• ראינו בנייה של רשימה ממוינת

- בהינתן רשימה קיימת כיצד נמיין?
	- שתי אפשרויות:
- .1 שימוש באחד מאלגוריתמי המיון שלמדנו
- .2 בניית רשימה חדשה ממוינת מאברי הרשימה הישנה

### merge-sort אלגוריתם

- נזכר באלגוריתם:
- נחצה את הרשימה
	- נמיין כל מחצית
- נמזג את הרשימות הממוינות

#### merge sort

**{**

**}**

```
node_t* mergeSort(node_t *head)
    node_t *other;
    // Base case -- length 0 or 1
    if ( (head == NULL) || (head->next == NULL) )
        return head;
    other = split(head); // Split the list 
    // Recursively sort the sublists
    other = mergeSort(other); 
    head = mergeSort(head);
    // answer = merge the two sorted lists together
    return sortedMerge(head, other);
```
## split

```
node_t* split(node_t* source)
{
    int len = length(source);
    int i;
    node_t *other;
    if (len < 2)
        return NULL;
    for (i = 0; i < (len-1)/2; i++)
        source = source->next;
    // Now cut at current
    other = source->next;
    source->next = NULL;
    return other;
}
```
#### sorted merge

```
node_t* sortedMerge(node_t *a, node_t *b) {
    node_t dummy, *tail = &dummy;
    dummy.next = NULL;
    while (a != NULL && b != NULL) {
        if (a->data <= b->data) {
            tail->next = a;
            a = a->next;
        } else {
          tail->next = b;
          b = b->next;
        }
        tail = tail->next;
    }
    if (a == NULL) {
        tail->next = b;
    } else { // b == NULL
        tail->next = a;
    }
    return dummy.next;
}
```
#### רשימה כמבנה

- במקום לשמור מצביע לאיבר הראשון נחזיק מבנה המתאר רשימה
	- המבנה יכיל את הרשימה עצמה ומידע נוסף על הרשימה שיעזור לנו במימוש חלק מהפעולות
		- מספר האברים ברשימה
			- מצביע לאיבר האחרון

... •

#### דוגמא

#### • מבנה של חוליה ברשימה - ללא שינוי

```
typedef struct node
```

```
int data;
struct node *next;
```

```
} node_t;
```
**{**

#### • מבנה נוסף המחזיק מצביע לתחילת/סוף הרשימה ואת גודלה

```
typedef struct
{
    node_t *head, *tail;
    int length;
 } List;
```
### כיצד נממש את first\_add?

```
void add_first(List *list, int data)
{
    node t *new node = create node(data);
    /* incomplete, must check for failure */
    new_node->next = list->head;
    list->head = new_node;
    if (list->tail == NULL)
        list ->tail = new node;
    list->length++;
}
```
### כיצד נממש את last\_add?

```
void add_last(List *list, int data)
{
    node t *new node = create node(data);
    /* incomplete, must check for failure */
    if (list->head == NULL)
    {
        list->head = new_node;
        list->tail = new_node;
        list->length = 1;
        return;
    }
    list->tail->next = new_node;
    list->tail = new_node;
    list->length++;
}
```
#### • אין צורך לרוץ על כל הרשימה

#### כיצד נשתמש

```
int main()
{
    int value = 0;
    List list;
    list.head = NULL;
    list.tail = NULL;
    list.length = 0;
    scanf("%d", &value);
    while (value >= 0) {
        add_first(&list, value);
        scanf("%d", &value);
    }
    ...
}
```
## העלילה מסתבכת

• עד עכשיו – אם פונקציה יכולה לשנות את ראש הרשימה היא תחזיר את ראש הרשימה החדש

• כיצד נשנה משתנה שהוגדר בפונקציה אחרת? • בעזרת מצביע למשתנה

## add\_first :לדוגמא

```
void add_first(node_t **headRef, int data)
{
    node_t *new_node = create_node(data);
    if (new_node == NULL)
    {
        printf("Fatal error: Unable to allocate memory!");
        exit(EXIT_FAILURE);
    }
    new_node->next = *headRef;
    *headRef = new_node;
{
```
#### שימוש

```
int main()
{
    int i;
    node_t *list = NULL;
    for (i = 0; i < 6; i++)
        add_first(&list, i);
    // list == {5, 4, 3, 2, 1, 0}
    print_list(list);
    free_list(list);
    return 0;
}
```
## עוד דוגמא: append

- הפונקציה append מחברת רשימה מקושרת אחת בסוף של רשימה מקושרת שנייה
	- דומה לשרשור מחרוזות

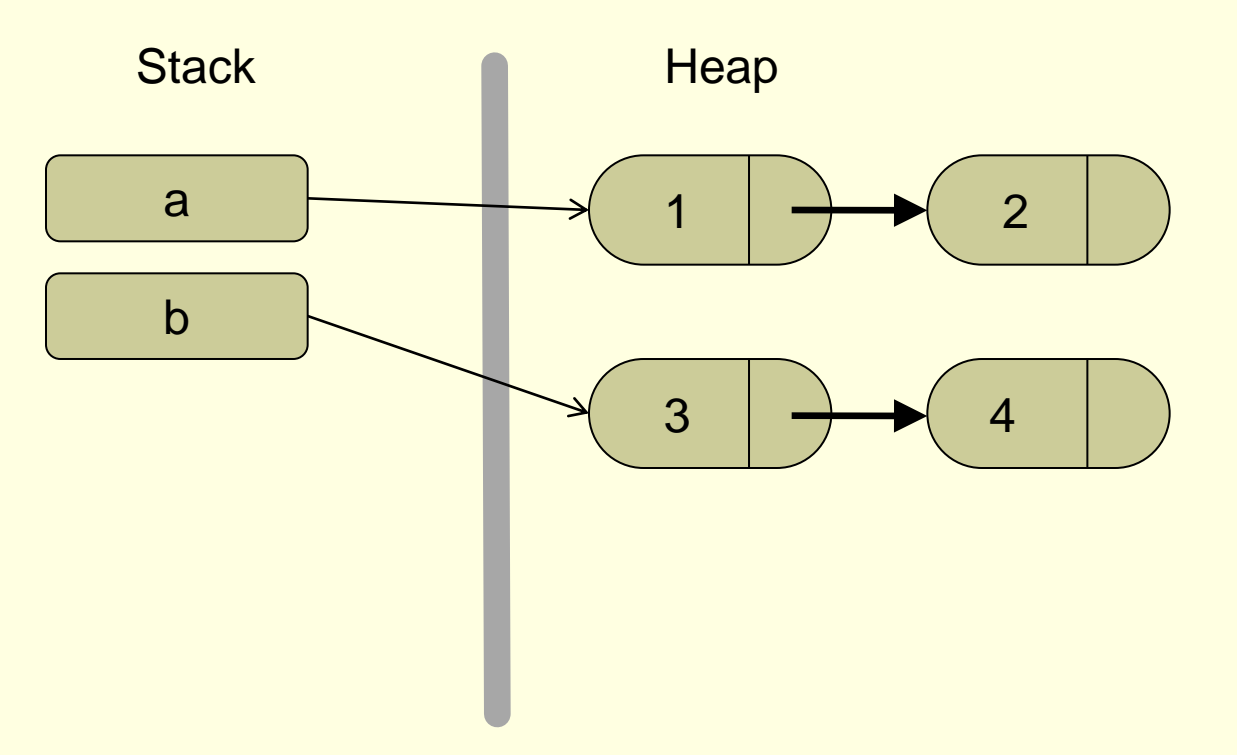

## לאחר הקריאה ל append

• a מצביע לרשימה המשורשרת • הערך של b הוא NULL

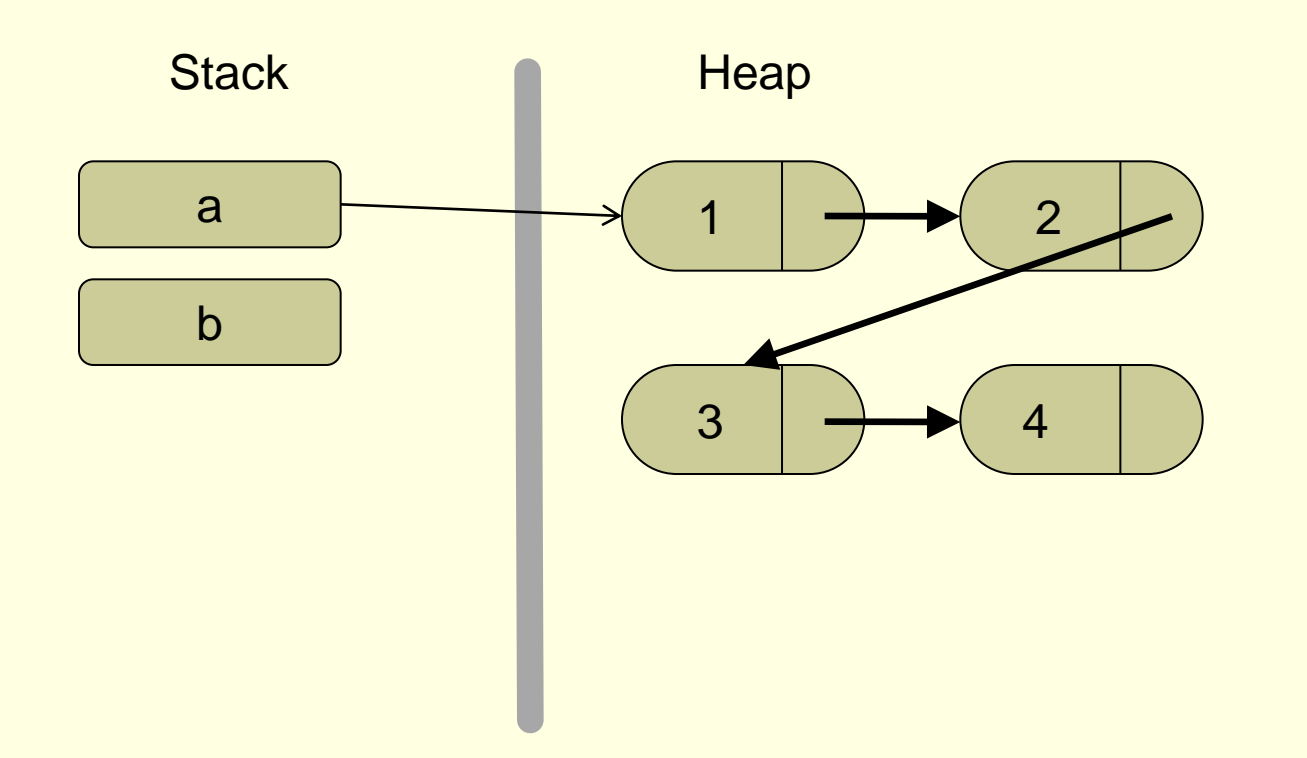

#### מימוש

```
void append(node_t** aRef, node_t** bRef) {
    node_t* ptr;
    if (*aRef == NULL) { // special case if a is empty
        *aRef = *bRef;} else { // Otherwise, find the end of a, and append b there
       ptr = *aRef;
        while (ptr->next != NULL) { // find the last node
            ptr = ptr->next;
        }
        ptr->next = *bRef; // hang the b list off the last node
    }
    *bRef = NULL; // NULL the original b, since it has been 
                  //appended above
{
```
#### דוגמת שימוש

```
int main()
{
    int i;
    node t *a = NULL, *b = NULL;
    for (i = 0; i < 5; i++)
       add_first(&a, i);
    // a == {5, 4, 3, 2, 1, 0}
    for (i = 5; i < 10; i++)
      add_first(&b, i);
    // b == {9, 8, 7, 6, 5}
    append(&a, &b);
    // a == {5, 4, 3, 2, 1, 0, 9, 8, 7, 6, 5}
    // b == NULL
   print_list(a);
    free_list(a);
    return 0;
```
**}**

## תרגיל בית\*\*\*

- נכתוב פונקציה **רקורסיבית** שהופכת רשימה מקושרת
	- נשתמש במצביע למצביע

- הדרכה:
- כדי להבין את הקוד שרטטו!

## תרגיל בית\*\*\*

```
void RecursiveReverse(node_t** headRef) {
    node_t* first, *rest;
    // empty list base case
    if (*headRef == NULL)
        return; 
    first = *headRef; // suppose first = {1, 2, 3}rest = first->next; // rest = {2, 3}
    if (rest == NULL) // empty rest base case
        return; 
    RecursiveReverse(&rest); 
    first->next->next = first; 
    first->next = NULL; // tricky step -- make a drawing
    *headRef = rest; // fix the head pointer
```
**}**

# שאלות?

### מה למדנו בקורס

- מבוא: מה זה בעצם מחשב ומה זה תכנות
	- הכרנו את שפת התכנות C, בפרט:
- פקודות קיימות בשפה )כולל פונקציות-ספריה נפוצות(
	- אופן יצירת "פקודות חדשות" )פונקציות(.
- דרכים קיימות לייצוג ועיבוד מידע )טיפוסי-משתנים, מערכים, מחרוזות, מצביעים(
	- <mark>יצירת טיפוסים חדשים לייצוג מידע (מבנים, רשימות מקושרות).</mark>
		- ראינו איך להשתמש בתכנות ב- C לפתרון בעיות שונות.

#### רשימת נושאי הקורס

- משתנים וסוגיהם, קלט/פלט ופעולות חשבון
	- משפטי if ו- switch ופעולות השוואה
		- while, for, do-while לולאות•
			- פונקציות
			- מערכים ומערכים דו-ממדיים
				- מחרוזות
				- רקורסיה
				- מצביעים
					- מבנים
				- הקצאת זיכרון דינאמית
					- רשימות מקושרות
					- אלגוריתמי חיפוש ומיון

#### הבחינה

• הבחינה תערך ביום שני, ,13.2.11 בשעה 9:00

- משך הבחינה שלוש שעות )כלומר עד 12:00(
	- אין הארכות!
	- הבחינה בכתב )אין קומפיילר(
- דף עזר ובו הגדרות של פונקציות ספרייה יצורף לטופס הבחינה
	- הדף כבר מופיע באתר
	- זהו חומר העזר היחיד המותר לשימוש

## החומר למבחן

## החומר כולל את **כל** מה שלמדנו בהרצאות, בתרגולים ובתרגילי הבית

## דגשים להכנה למבחן

• חזרה על המצגות והתוכניות, במטרה להבין את כל הכללים, הדוגמאות, והפתרונות לתרגילים

#### • בחינות קודמות

- מופיעות באתר הקורס בחינות משנים קודמות, לחלקן מצורף פתרון
	- המבחן ללא מחשב, נסו לדמות את התנאים
		- פתרו על דף ורק לאחר מכן בידקו את עצמכם במחשב

## עצות כלליות למבחן עצמו

- זה רק מבחן, קחו אותו בפרופורציות
	- קראו בעיון את השאלות
- אם תהיה אי-בהירות כלשהי לגבי ניסוח אפשר לשאול את המרצה או את המתרגלים (שיעברו בין חדרי המבחן)
	- חלקו את הזמן
	- 3 שאלות ב3- שעות = בערך שעה לשאלה
	- אם יש זמן אז כדאי לעבור על התשובות שוב בסוף המבחן ולוודא שהכול נכון

## דוגמאות לשאלות ממבחן

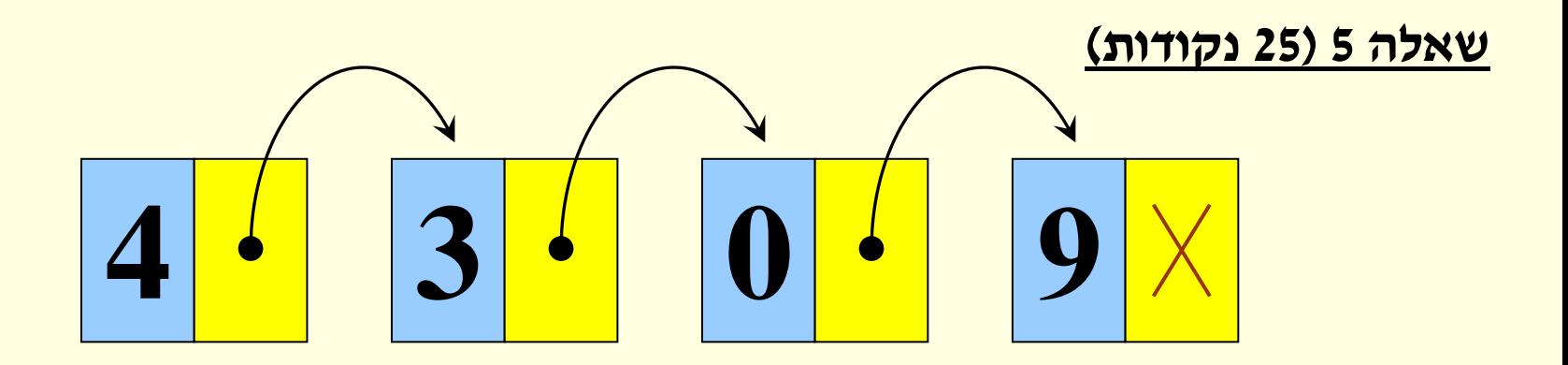

#### <mark>סעיף א׳ (5 נקודות)</mark>

הגדירו <u>מבנה</u> (structure) אשר ישמש לייצוג רשימה מקושרת אשר תכיל מספרים שלמים )כמו בציור(.

#### <mark>סעיף א׳ (5 נקודות)</mark>

 הגדירו מבנה )structure )אשר ישמש לייצוג רשימה מקושרת אשר תכיל מספרים שלמים )כמו בציור(.

#### פתרון:

```
struct item
{
    int data;
    struct item *next;
};
```
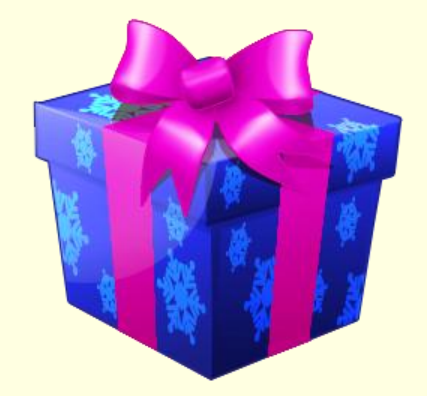

#### **סעיף א' )5 נקודות(**:

 הגדירו מבנה )structure )אשר ישמש לייצוג רשימה מקושרת אשר תכיל מספרים שלמים )כמו בציור(.

#### פתרון עם כתיב מקוצר:

```
typedef struct item_t
{
    int data;
    struct item_t *next;
 } item;
```
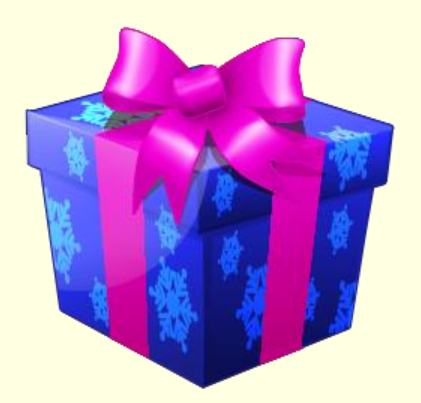

<u>סעיף ב׳ (10 נקודות):</u>

 כתבו פונקציה המקבלת מצביע לראש הרשימה ומחזירה את סכום המספרים ברשימה.

#### <u>סעיף ב' (10 נקודות) :</u>

 כתבו פונקציה המקבלת מצביע לראש הרשימה ומחזירה את סכום המספרים ברשימה.

#### **פתרון:**

```
int sum_list(item *list)
{
    int sum=0;
    while (list != NULL)
    {
         sum=sum+list->data;
         list=list->next;
     }
     return sum;
}
```
מתקדמים על איברי הרשימה וסוכמים את הערכים שנמצאים בהם

#### <mark>פעיף ב' (10 נקודות</mark>):

 כתבו פונקציה המקבלת מצביע לראש הרשימה ומחזירה את סכום המספרים ברשימה.

**איך ניתן היה לפתור את סעיף זה בצורה רקורסיבית?**

**)לא היה בשאלה המקורית – אבל היה יכול להיות...(**

#### סכום רשימה – פתרון רקורסיבי

- תנאי עצירה:
- אם הרשימה ריקה נחזיר .0
	- קידום:
- נחשב )רקורסיבית( את סכום הרשימה שמתחילה מהאיבר השני )אורכה קטן ב1- מהרשימה המקורית(
- נוסיף לסכום שקיבלנו את ערך האיבר הראשון ונחזיר את התוצאה.

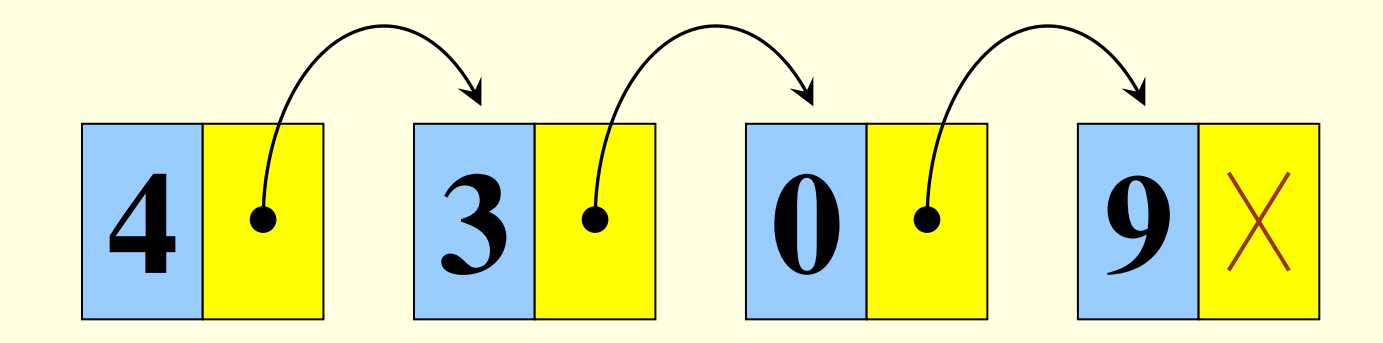

#### סכום רשימה – פתרון רקורסיבי

```
int sum_list(item *list)
{
    int sum;
    if (list == NULL)
       return 0;
    sum = sum_list(list->next);
    sum += list->data;
    return sum;
                                                    תנאי עצירה
                                             <mark>"פתרון בעיה "</mark>קטנה
                                          פתרון הבעיה "הגדולה"
```
**}**

#### סכום רשימה – פתרון רקורסיבי

```
int sum_list(item *list)
{
    if (list == NULL)
      return 0;
    return list->data + sum_list(list->next);
}
                                         או בקיצור...
```
#### **סעיף ג' )10 נקודות(** :

 כתבו פונקציה אשר תקבל מצביע לראש הרשימה, תשכפל את הרשימה ותחזיר מצביע לתחילת הרשימה המשוכפלת.

#### **סעיף ג' )10 נקודות(** :

 כתבו פונקציה אשר תקבל מצביע לראש הרשימה, תשכפל את הרשימה ותחזיר מצביע לתחילת הרשימה המשוכפלת.

#### **שלבי הפתרון:**

- נתקדם על הרשימה המקורית עד שנגיע ל- NULL.
- בכל פעם נשכפל את האיבר הנוכחי, ונוסיף אותו בסוף הרשימה החדשה

#### משתנים שנצטרך:

- <u>מצביע לאיבר החדש (new\_item</u>)
- מצביע לראש הרשימה החדשה )head\_new)
- מצביע לאיבר האחרון שהוספנו לרשימה החדשה )last\_new).

```
פתרון סעיף ג' )10 נקודות(: שיכפול רשימה
item *duplicate(item *head)
{ item *new_item, *new_last=NULL, *new_head=NULL;
    while (head != NULL)
    { 
          new item=(item *) malloc(sizeof(item));
          if (new_item== NULL) 
          { 
               printf("memory allocation error\n");
               exit(1);
          }
          new_item->data=head->data;
          new_item->next=NULL;
          if (new_head == NULL)
                 new_head=new_item;
          else
                 new_last->next=new_item;
          new_last=new_item;
          head=head->next;
       }
       return new_head;
                                                    שכפול האיבר הנוכחי
                                              אם אין עדיין איברים ברשימה 
                                             החדשה, אז זה ראש הרשימה
                                                 <mark>אחרת האחרון יצביע עליו</mark>
                                          האיבר שהוספנו הוא עכשיו האחרון
                                            מתקדמים על הרשימה המקורית
                                         מחזירים את ראש הרשימה החדשה
```
**}**

#### **סעיף א' )7 נקודות(:**

כתבו פונקציה בעלת המפרט )prototype )הבא:

- **void arr\_copy(int a[], int b[], int n)**
	- הפונקציה מקבלת שני מערכים המכילים מספרים שלמים,
	- ומספר שלם אי-שלילי n( הניחו שזה אכן מה שהיא מקבלת(.
		- על הפונקציה להעתיק את n הערכים הראשונים במערך a ל-n המקומות הראשונים במערך b.
			- הניחו ששני המערכים הם בגודל n לפחות.

#### **סעיף א' )7 נקודות(:**

```
void arr_copy(int a[], int b[], int n){
    int i;
    for (i = 0; i < n; i++){
       b[i] = a[i];
      {
{
```
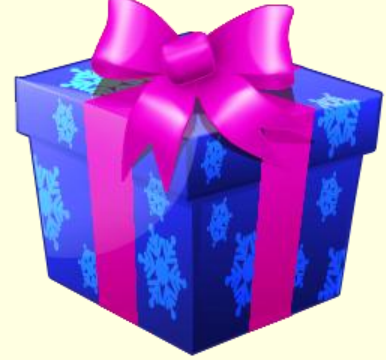

#### **סעיף ב' )15 נקודות(:**

כתבו פונקציה בעלת המפרט )prototype )הבא:

- **void merge( int a[], int size\_a, int b[], int size\_b, int \*dest );**
- הפונקציה מקבלת שני מערכים של מספרים שלמים שממויינים בסדר לא-יורד )כלומר מקטן לגדול(. כמו-כן, היא מקבלת את גדלי המערכים, ומערך נוסף dest.
	- על הפונקציה להעתיק בצורה ממויינת את הערכים משני המערכים, a ו- b, לתוך המערך dest.
		- כלומר, בסיום הפונקציה המערך dest צריך להכיל את כל b\_size + a\_size הערכים הללו, והוא צריך להיות ממויין בסדר לא-יורד (מקטן לגדול).
	- הניחו כי יש במערך dest מספיק מקום עבור כל הערכים המועתקים.

```
void merge( int a[], int size_a, int b[], int size_b, 
              int *dest ){
       int ia = 0, ib = 0, id = 0;
       while (ia < size_a && ib < size_b){
              if (a[ia] > b[ib]){
                     dest[id] = b[ib];
                     ib++;
              {
              else{
                     dest[id] = a[ia];
                     ia++;
              {
              id++;
       {
       ……
                                           נשמור אינדקס נפרד לכל מערך
                                              כל עוד לא הגענו לסוף אחד 
                                           המערכים נשווה בין שני התאים 
                                              ונעתיק את הערך הקטן יותר
                                             נותר לנו להעתיק את התאים
```
**}**

שנשארו אחרי השלב הקודם...

```
void merge( int a[], int size_a, int b[], int size_b, 
             int *dest ){
       ...
      while (ia < size_a){
             dest[id] = a[ia];
             ia++;
             id++;
       }
      while (ib < size_b){
             dest[id] = b[ib];
             ib++;
             id++;
      }
                                         נותר לנו להעתיק את התאים 
                                       שנשארו אחרי השלב הקודם...
```
**}**

#### **סעיף ג' )12 נקודות(:**

- לפניכם הפונקציה הרקורסיבית **sort\_merge**, שממיינת את המערך **a**, שגודלו **size**.
	- הפונקציה משתמשת בפונקציות מסעיפים א' ו- ב'.
	- עליכם **להשלים** את הקטעים החסרים בפונקציה, בתוך המסגרות (כל מסגרת היא שורת קוד).
		- הערה: הניחו שהקצאת הזיכרון הצליחה.

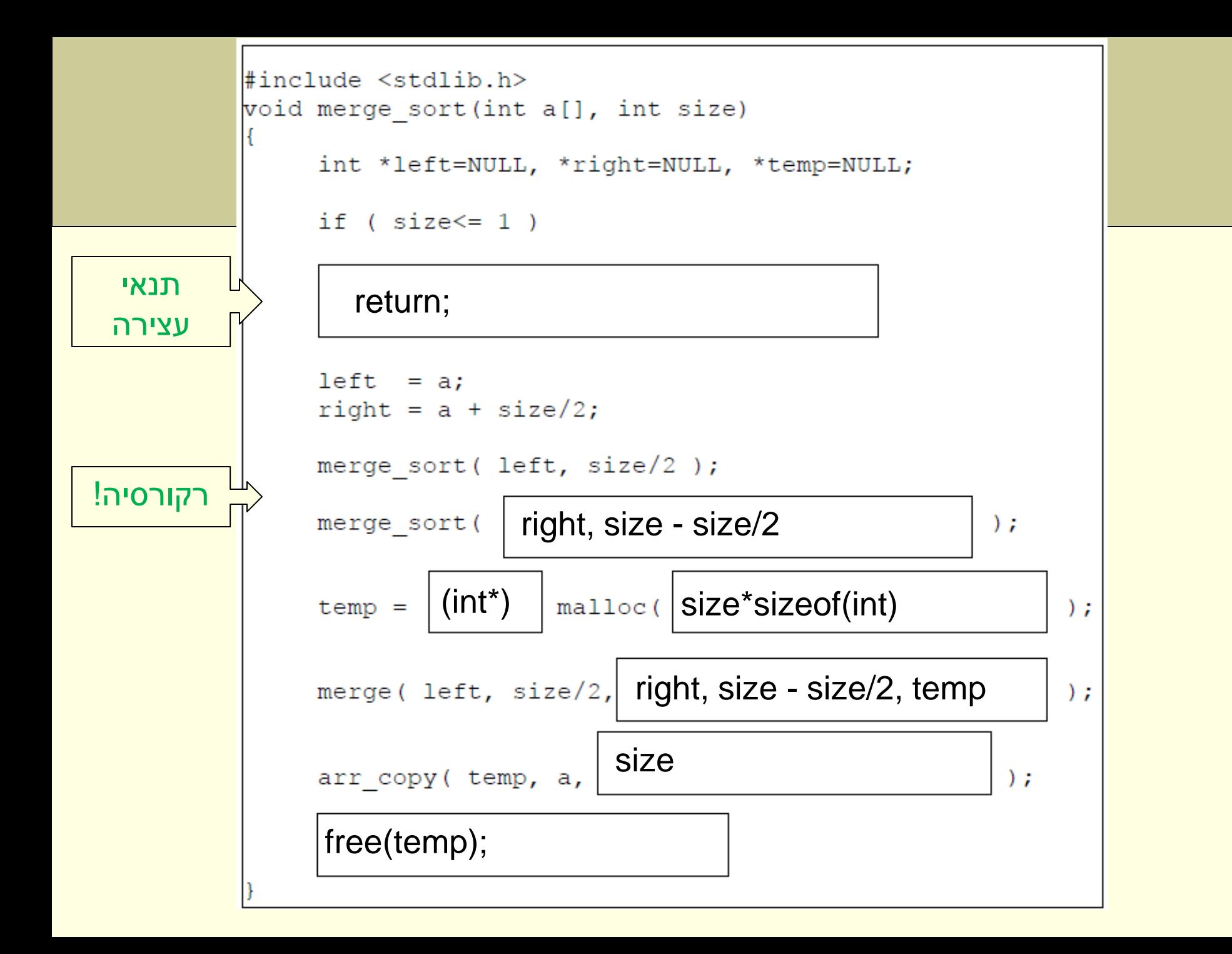

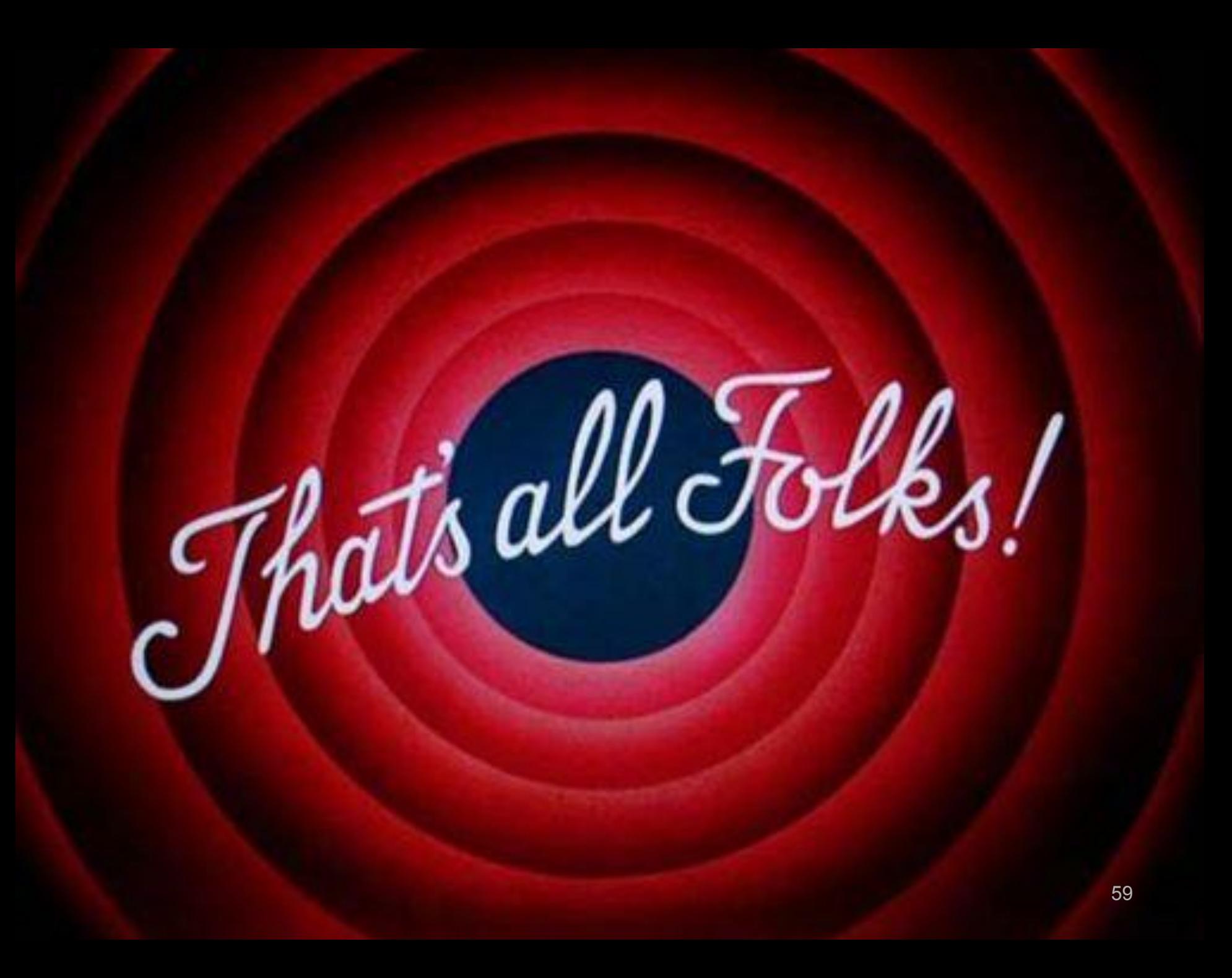